# El portafolios en el marco de asignaturas de lenguas extranjeras en la universidad: la percepción de los estudiantes

Lucrecia KEIM CUBAS

[Departamento de Traducción, Interpretación y Lenguas Aplicadas](https://core.ac.uk/display/50525342?utm_source=pdf&utm_medium=banner&utm_campaign=pdf-decoration-v1)  view metadata, citation and similar papers at core.ac.uk brought to you be controlled by a state of the state of the state of the state of the state of the state of the state of the state of the state of the state of the s

pro

lucrecia.keim@uvic.cat

Recibido: noviembre 2011 Aceptado: enero 2012

#### **RESUMEN**

Se ha escrito y reflexionado mucho en los últimos diez años sobre el uso de portafolios en las clases de lengua. Sin embargo, no se ha estudiado aún suficientemente cómo perciben los estudiantes el uso de estos portafolios. En este artículo se presentan una parte de los resultados del proyecto *Diseño y estudio de la incidencia de instrumentos para el desarrollo de la competencia estratégica en el aprendizaje de lenguas extranjeras en contexto universitario* (DEICOMECU).Concretamente se focaliza sobre la percepción de los estudiantes por lo que se refiere al uso del portafolios. Se describe el contexto y el tipo de portafolios que se utilizó y además se añaden reflexiones de la autora a raíz de una relectura posterior de las interpretaciones de los datos.

**Palabras clave:** Portafolios, autorregulación, competencia estratégica, investigación cualitativa

Portfolios in university foreign language courses: student's perception

#### **ABSTRACT**

In the last ten years has been written and thought a lot on the use of portfolios in language classes. However, it has not yet been adequately studied how students perceive the use of these portfolios. This article presents some of the results of the project *Design and study of the impact of tools for the development of strategic competence in foreign language learning in a university context* (DEICOMECU). Specifically the article focuses on the perceptions of students regarding the use of portfolios. It includes a description of the context and type of portfolios that are used and the author's reflections after a subsequent re-reading of the interpretations of the data.

**Key words:** Portfolio, self regulation, strategic competence, qualitative research

Portfolios en classe de langues étrangères: la perception des étudiants

# **RÉSUMÉ**

L'utilisation de portfolios en classe de langue a donné lieu à de nombreux écrits et d'innombrables réflexions au cours des dix dernières années. Néanmoins la perception qu'ont les étudiants de l'utilisation de ces portfolios a été jusqu'à présent peu étudiée. Cet article présente une partie des résultats du projet, *Création et étude de l'incidence d'instruments pour le développement de la compétence stratégique dans l'apprentissage des langues étrangères en contexte universitaire* (DEICOMECU). L'article se centre concrètement sur la perception qu'ont les étudiants de l'emploi des portfolios. Il expose le contexte et le type de portfolios utilisés et les commentaires de l'auteure que suscite une relecture postérieure des données.

**Mots-clé :** Portfolios, autorégulation, compétence stratégique, recherche qualitative

**SUMARIO:** *1.* Concepto de portafolios. 2. Proyecto DEICOMECU. 2.1. Objetivos del proyecto. 2.2. Enfoque de investigación y descripción del contexto. 2.3. Recogida de datos y metodología de análisis. 2.4. Resultados y discusión 2.4.1. Síntesis de la valoración del portafolios en los 3 grupos 2.4.2. Valoración global y discusión de los resultados 3. El portafolios como instrumento potenciador de la autorregulación y la práctica reflexiva. Conclusiones didácticas 3.1. La necesidad de cambio de hábitos y de creencias sobre la evaluación 3.2. El andamiaje durante el proceso de reflexión. 4. Referencias bibliográficas 5. Anexos

#### **1. Concepto de portafolios**

El portafolios como carpeta en la cual se muestran los resultados de un proceso de aprendizaje así como los mejores resultados finales tiene una larga tradición y su uso se remonta sobre todo al marco de profesiones del ámbito del diseño, las artes y la arquitectura. La discusión sobre su introducción en clases de lengua se empezó a avivar sobre todo a partir de la publicación en 2003 del llamado "Portfolio Europeo de las Lenguas" (PEL) basado en competencias y entendido como una vía para mostrar de forma unitaria a nivel europeo – es decir, siguiendo los mismos criterios - las competencias en la lengua extranjera que se ha estado aprendiendo. Al mismo tiempo se pretende que se use como instrumento pedagógico que permita a los alumnos reflexionar sobre sus objetivos y proceso de aprendizaje (cf. Little, 2006; Kohonen, 2006; MEC, 2004). El portafolios como instrumento de evaluación, tal y como se utiliza en el caso de las profesiones arriba mencionadas, también ha tenido entrada en las aulas. Por lo que se refiere a nuestro país, con esta función se ha introducido sobre todo en las aulas de primaria y en las universitarias, si bien tímidamente.

El componente reflexivo del portafolios está estrechamente relacionado con su uso como herramienta para potenciar la autorregulación. Los procesos relacionados

con ella podrían activarse o fomentarse a través de la recogida y selección continuada de evidencias del propio aprendizaje así como de la reflexión mediada por el uso de instrumentos como por ejemplo pautas /preguntas acopladas a los objetivos de (Wenden, 2001; Wertsch, 1988; Arumi, 2006; Esteve y Arumí, 2005; Arumí, 2010). La reflexión se vería potenciada por el hecho de que en determinados momentos el portafolios se enseñe a otros, bien aprendices o bien expertos, en este caso la profesora, quien a través de sus comentarios provocaría un diálogo pedagógico que podría provocar un avance o un salto tanto en la capacidad de reflexión metacognitiva como en el mismo aprendizaje. Entendido así el portafolios se convierte en herramienta mediadora de aprendizaje a través del lenguaje contribuyendo a potenciar los procesos de apropiación e internalización (cf. los términos mediación, apropiación e internalización en Lantolf, 2002 y Lantolf/Thorne, 2006). Por otro lado, el hecho de que sea el aprendiz el responsable de su portafolios y de que este sea cada vez más rico puede fomentar la autonomía entendida esta como hacerse responsable del propio aprendizaje (Benson, 2001). De hecho, el portafolios como instrumento de reflexión requiere la aplicación en el aula de una metodología de enseñanza-aprendizaje de lenguas autonomizadora (Kohonen, 2006). Una característica fundamental sería que el alumnado tenga capacidad y espacio para tomar decisiones sobre los contenidos que necesita aprender para poder llegar a comunicarse en la lengua extranjera que está estudiando. Además el alumnado debe poder seleccionar entre diversos recursos dentro y fuera del aula para llegar a adquirir las competencias. A través del portafolios podrá mostrar que es capaz de seleccionar los instrumentos que realmente necesita para avanzar y que estos le ayudan a alcanzar sus objetivos.

El portafolios permite reunir todo tipo de muestras: actividades dirigidas, producciones de textos tanto escritos como orales, tests evaluadores de estadios concretos del aprendizaje (p.ej. de la capacidad de ejecutar en un tiempo dado una tarea de activación de léxico), síntesis y comentarios críticos de lecturas, proyectos realizados en grupo etc. El avance en las TIC y en su uso y aplicación pedagógica permite que el portafolios pueda ser electrónico. De esta forma también se facilita el archivo de varias versiones de un producto, de comentarios y reflexiones sobre el mismo y la herramienta puede facilitar la visualización del proceso de aprendizaje permitiendo p.ej. que los estudiantes integren sus evidencias en plantillas previamente preparadas en función de las competencias que deben adquirirse. Asimismo el portafolios electrónico facilita el acceso a aquellos documentos que puedan ser compartidos por varios lectores o usuarios de tal forma que al final del proceso/ del curso queden registrados todos los documentos que se haya ido archivando y puedan ser revisados de nuevo tanto por el dueño del portafolios

como por otros usuarios (cf. entre otras el software libre de Mahara http://mahara.org/about/eportfolios).

## **2. Proyecto DEICOMECU<sup>1</sup>**

### **2.1. Objetivos del proyecto**

El proyecto *Diseño y estudio de la incidencia de instrumentos para el desarrollo de la competencia estratégica en el aprendizaje de lenguas extranjeras en contexto universitario*, (DEICOMECU) se llevó a cabo durante los años 2005- 2008. La finalidad era el análisis, el diseño y la aplicación de instrumentos didácticos específicos para el desarrollo de la competencia estratégica de aprendices de LL EE en contexto universitario. La investigación se centró, por lo tanto, en el estudio del componente metacognitivo. La experiencia previa del equipo permitía destacar dos instrumentos de gran interés para favorecer esta reflexión del estudiante sobre su proceso de aprendizaje: la utilización de pautas metacognitivas (Arumí, 2006; Arumí & Esteve, 2006) y el uso del portafolio del estudiante (Esteve & Arumí, 2005). En todo momento se entendió que estas dos herramientas no pueden aparecer de forma aislada o esporádica en el proceso de enseñanza / aprendizaje de la lengua, sino que su potencial radica en el hecho de formar parte de una metodología docente que potencia la autonomía y la reflexión sobre el proceso de aprendizaje. Esta potenciación queda reflejada en la secuenciación, en las tareas, en el discurso docente y en los instrumentos de reflexión y evaluación. Por tanto, en el proyecto se recogieron datos en aulas universitarias que se adecuaban a esta metodología docente y en las cuales se integró el uso de instrumentos diseñados para fomentar el componente metacognitivo. En este artículo se presentan los resultados del análisis de la percepción de los estudiantes concretamente sobre el portafolios y su repercusión en el desarrollo de su autonomía.

#### **2.2. Enfoque de investigación y descripción del contexto**

Para cumplir estos objetivos se optó por un enfoque de investigación de carácter intervencionista y evolutiva (cf. Engeström, 1999). En Esteve et al (2008) se define este tipo de investigación como aquella que "pretende promover transformaciones o cambios en la acción pedagógica acordes con la idiosincrasia de cada contexto educativo particular y requiere la incorporación de una aproximación ecológica al objeto de estudio (…)" (Esteve et al., 2008, 136). La investigación se entiende, por lo tanto, como sistema de actividad que se retroalimenta de investigaciones pasadas

 $\frac{1}{2}$ 

<sup>1</sup> Proyecto financiado por el Ministerio Español de Educación y Ciencia. *Diseño y estudio de la incidencia de instrumentos para el desarrollo de la competencia estratégica en el aprendizaje de lenguas extranjeras en contexto universitario*, (DEICOMECU). Datos recogidos durante el curso académico 2005-06. Finalización del proyecto 2008-09

(evolutiva) y tiene carácter intervencionista y dinámico ya que se produce una interacción constante entre el sujeto, el objeto y los instrumentos de mediación de la investigación.

En nuestro caso, el contexto educativo en el que se recogieron los datos fueron 6 aulas universitarias de lenguas extranjeras de nivel intermedio (inglés, francés, alemán y español como lengua extranjera). Los sujetos de la investigación fueron profesores universitarios y no universitarios y tres de los cuatro profesores cuyos datos se analizan en este artículo eran tanto profesores como miembros del grupo de investigación. Por tanto, al menos para una parte del grupo de investigación la recogida de datos se produjo en un marco de investigación-acción, entendiendo esta como aquella investigación en la cual se pretende incidir sobre y transformar la realidad educativa a través de la intervención, la observación y reflexión y la transformación de la propia práctica educativa.

De acuerdo también con una aproximación ecológica a la investigación (cf. Bronfenbrenner, 1979; van Lier, 2004 y Esteve et al., 2008), se tuvo en cuenta que los procesos que tienen lugar en el aula pueden tener influencia de:

El contexto curricular, que determina no sólo los objetivos sino también las posibilidades y limitaciones de las acciones pedagógicas.

El diseño de las diferentes tareas de aprendizaje, que reflejan las representaciones que tienen los docentes sobre la forma en que se debe concretar la planificación curricular.

Las creencias de los protagonistas o participantes directos en el acto de enseñar y aprender, que impregnan las actuaciones de los unos y de los otros. (Esteve et al., 2008, 147)

Así pues, antes de comenzar el proyecto, se recogieron datos sobre el contexto y el programa del curso y se llevaron a cabo entrevistas con el profesorado a fin de conocer su enfoque pedagógico el cual forma parte de lo que se entiende como instrumentos de mediación de la investigación. El profesorado en cuyas aulas se recogieron datos enfocaba sus clases dando importancia a la adquisición de competencias comunicativas, si bien en dos de los grupos se trabajaron de forma más intensa las competencias relacionadas con el análisis y la producción de diversas tipologías textuales. A su vez, compartía el objeto de la investigación, es decir, que consideraba que es preciso favorecer la autonomía en el aula y que para ello es necesario potenciar la reflexión del alumno sobre su proceso de aprendizaje. Esta reflexión se considera que se puede potenciar tanto trabajando sobre estrategias de aprendizaje como utilizando de forma sistemática instrumentos destinados a fomentar el componente metacognitivo "entendiendo como tal el control del alumno sobre los procesos cognitivos que activa al enfrentarse a una tarea de aprendizaje cualquiera" (Esteve et al., 2008,140). La hipótesis de trabajo del grupo era que a través de estos instrumentos el docente ejerce una función

mediadora que puede facilitar el camino hacia la autorregulación. En el marco del proyecto se consideró que esta función se desarrolla a diversos niveles:

- una secuenciación de actividades en forma de 'secuencia didáctica', basada en las propuestas del 'enfoque por tareas desde la aproximación vygotskiana' (Esteve, 2003) y acompañada de "encargos de trabajo",
- el discurso exploratorio o indagador por parte del profesor en clase y en las tutorías (Carretero, 2004),
- la utilización de una herramienta concreta que está integrada en las secuencias didácticas: la pauta metacognitiva (Arumí, 2006) y
- el portafolio del estudiante (portafolio de asignatura, en Esteve y Arumí, 2005; Arumí, 2010).

Todos los profesores estaban familiarizados con el uso de portafolios si bien no todos habían usado de forma sistemática el portafolios como instrumento de evaluación ni compartían al cien por cien la misma opinión sobre su posible eficacia. Los datos que se han utilizado en el proyecto para analizar la percepción de los alumnos con respecto al portafolios son datos recogidos en las dos aulas de alemán y en el aula de inglés ya que fue en estas aulas en las que se usó el portafolios de forma sistemática como instrumento de reflexión y de evaluación. En todas las aulas se explicó al comienzo de la asignatura este concepto de portafolios. De forma paulatina se fueron presentando las informaciones respectivas sobre los tres momentos clave para prepararlo (cf. Esteve y Arumí, 2005): la fase inicial (punto de partida), la fase intermedia (primeras evidencias y reflexiones) y la fase final (reflexión sobre el conjunto de las competencias). En cada aula esta información adoptó una forma diferente adaptada al contexto. En las aulas de alemán el portafolios se realizó básicamente en la L1 y en la de inglés se combinó la L1 y la L2.

#### **2.3. Recogida de datos y metodología de análisis**

En cada una de las aulas investigadas se recogieron datos desde tres ángulos: investigador, alumnos y docente. Los instrumentos para la recogida de datos fueron los siguientes:

A. Desde la perspectiva del investigador participante (datos directamente observables):

- grabaciones en vídeo de sesiones de clase
- notas de campo del investigador observador
- transcripciones de las grabaciones
- descripción exhaustiva escrita por parte del docente del plan docente de la asignatura de LE en términos de objetivos, contenidos, metodología y evaluación

B. Desde la perspectiva de los docentes (datos introspectivos):

- entrevista individual
- entrevista colectiva

C. Desde la perspectiva de los aprendices (datos introspectivos):

- cuestionarios semiabiertos
- entrevistas colectivas

Los cuestionarios que se pasaron a los alumnos se administraron en tres momentos distintos del curso académico: antes de la acción pedagógica dirigida al fomento de la autonomía, durante el transcurso de la acción pedagógica y a su final.

El análisis de los datos se llevó a cabo a diferentes niveles y fases:

- análisis de los planes docentes (datos directamente observables) así como de las entrevistas con los docentes sobre su planteamiento didáctico global para fomentar la autonomía (datos introspectivos)
- análisis de la actuación del docente en el aula (datos directamente observables)
- análisis de los datos introspectivos de aprendices

Una vez llevado a cabo el primer análisis, se procedió a una primera triangulación por cada grupo-clase investigado para pasar posteriormente a una triangulación final a partir de los datos resultantes de la primera triangulación (Esteve et al., 2008,152-153).

La metodología de análisis de los datos que se describe en detalle en Esteve et al. (2008) y en Arumí (2009) es cualitativa y se utiliza sobre todo el análisis de discurso. Las categorías<sup>2</sup> se extraen de las lecturas reiteradas de los datos y una vez determinadas se produce una relectura de los mismos. En el caso del análisis de las entrevistas y los cuestionarios se hace además una cuantificación de las mismas.

Teniendo en cuenta que en este artículo nos centramos en la perspectiva de los estudiantes en relación con el portafolios, se han extraído de todo el análisis sobre todo aquellos datos de los cuestionarios y entrevistas finales con los alumnos que contribuyeron a analizar la percepción de los alumnos sobre el portafolios. Nos centramos, tal y como se ha expuesto anteriormente, en las aulas en las que se usó el portafolios de forma sistemática. El total de alumnos de los cuales se recogieron y analizaron datos en estos grupos fue 33.

Creemos de interés comentar que, en base a algunas de las respuestas del cuestionario inicial, se trata de alumnos que declaran tener en su mayoría experiencias positivas con el aprendizaje de lenguas extranjeras. Por lo que se refiere a su percepción del uso de estrategias, la tendencia general es que son conscientes sobre todo del uso de estrategias cognitivas. De un 75% a un 80% se define como "no autónomo" y la mayoría de ellos no tiene experiencia con la

 $\frac{1}{2}$ 

<sup>&</sup>lt;sup>2</sup> Véase en el anexo 1 la lista completa de categorías.

autoaevaluación si bien en el grupo de inglés el 50% dice haberse autoevaluado con anterioridad.

#### **2.4. Resultados y discusión**

*2.4.1. Síntesis de la valoración del portafolios en los 3 grupos* 

En base a los resultados del análisis de los cuestionarios y entrevistas finales con los alumnos se han preparado unas agrupaciones de comentarios negativos y positivos que recogen la percepción de los estudiantes sobre el portafolios. A continuación se exponen los comentarios recogidos en cada aula:

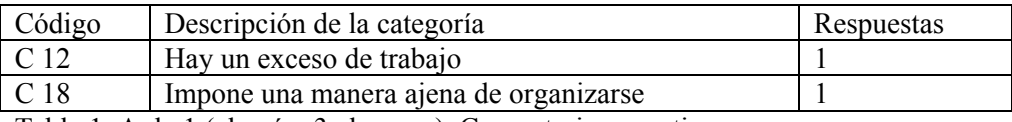

Tabla 1. Aula 1 (alemán, 3 alumnos). Comentarios negativos

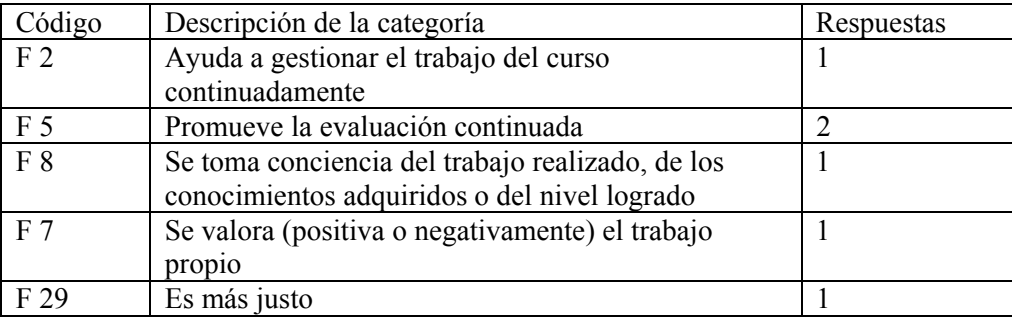

Tabla 2. Aula 1 (alemán, 3 alumnos). Comentarios positivos

Entrevista final. Valoración del portafolios:

Comentarios negativos: Se ve como exceso de trabajo y trabajo repetido sobre todo si además del portafolios se hacen otro tipo de evaluaciones como tests parciales. Las estudiantes consideran que debería de ser opcional para aquellas personas que no dispongan ya de un sistema de estudio o que no sepan organizarse. Es interesante que las alumnas consideran que el portafolios lo han hecho tan sólo durante la última semana de curso. Si observamos el meso de la asignatura, lo que se hace la última semana es la versión definitiva del portafolios final que incluye una selección de documentos realizados durante todo el curso así como una autoevaluación final. Una alumna dice que le costó darle el formato que la profesora pedía. Y otra dice que ha incluido todos los apuntes que tenía ya que por lo general ella ya organiza sus apuntes por competencias. Por lo tanto, ha repetido trabajo.

Comentarios positivos: Ayuda a reflexionar sobre el aprendizaje ("todas las reflexiones que nos hacen hacer todo esto no lo he hecho nunca") y contribuye a que se valore todo el trabajo realizado durante el curso.

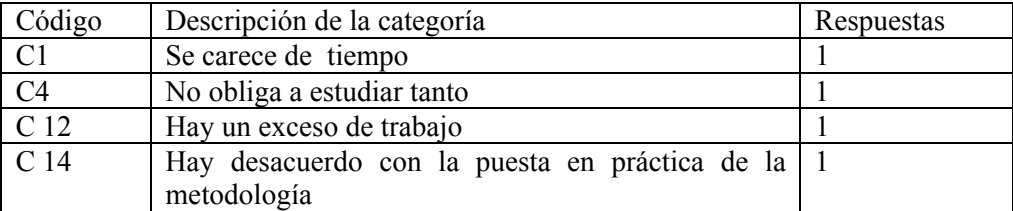

Tabla 3. Aula 2 (alemán, 18 alumnos) Comentarios negativos

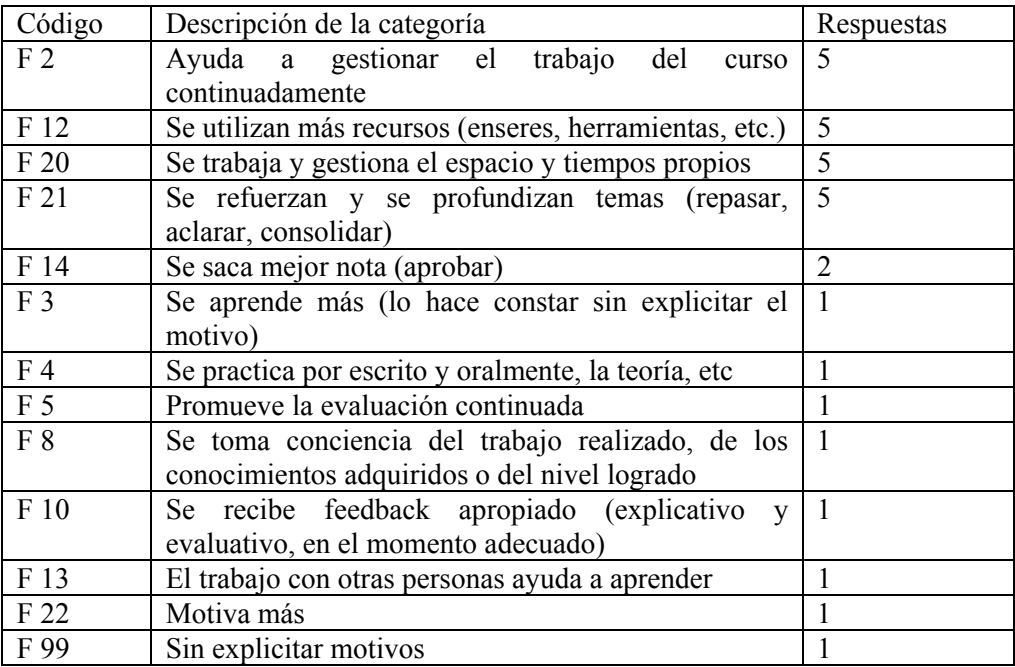

Tabla 4. Aula 2 (alemán, 18 alumnos). Comentarios positivos

Entrevista final:

En la entrevista final con los alumnos hay pocas referencias explícitas al trabajo con el portafolios. Se valora positivamente la "metodología" y el hecho de no hacer examen. La "metodología" hace que se trabaje día a día cosa que lleva a que se interiorice mejor lo trabajado ("se quedan más las cosas"). También hace que se sea consciente de los errores ("yo sé cuáles son mis errores"). Se puede deducir de la transcripción de la entrevista que los alumnos entienden por "metodología" el

conjunto de acciones didácticas y especialmente el hecho de tener que cumplimentar encargos de trabajo al final de cada módulo, asistir a las tutorías y hacer práctica con actividades de autoaprendizaje. Preguntados específicamente por el portafolios dicen no entender la metodología y que no ven relación entre la teoría y la práctica. También consideran que las pautas u hojas de evaluación son superfluas ya que hay que explicitar en ellas lo que ya se sabe. Se podría interpretar a partir de aquí que los alumnos no consiguen interrelacionar la explicitación de la reflexión en el marco del portafolios y de las hojas de autoevaluación (que parece que la viven como algo "teórico") con la "práctica" de la reflexión que ellos ven más plasmada en la retroacción que reciben por parte del profesor en base a los encargos de trabajo en el marco de las tutorías.

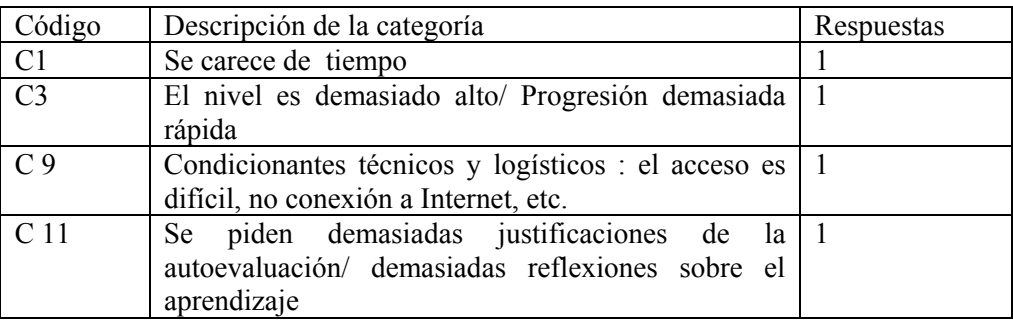

Tabla 5. Aula 3 (inglés, 12 alumnos).Comentarios negativos

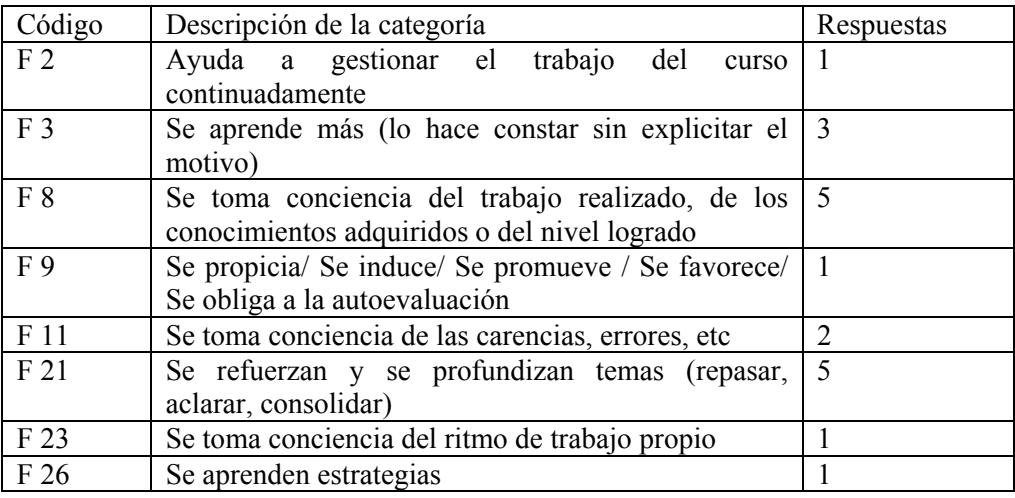

Tabla 6. Aula 3 (inglés, 12 alumnos).Comentarios positivos

Entrevista final:

En este grupo se define en la entrevista el portafolios como una "cartera de valores" que sirve para aprender del trabajo propio. Se valora positivamente que en el portafolios estuviera equilibrada la proporción entre el trabajo oral y el escrito y que se pudieran escoger los mejores trabajos como muestra. Además es una buena herramienta para aquellos estudiantes que son autodidactas.

Sin embargo, se considera que se necesita más guía para saber cómo estructurar un trabajo académico de este tipo que no se conocía. Ya que en este aula el portafolios había que redactarlo en la lengua de estudio, el inglés, se considera que se exigía demasiado nivel y que representaba demasiado trabajo en poco tiempo. Por otro lado se expresa autocrítica en el sentido de que se había dejado la reflexión para última hora. Por último, se expresa el deseo de que mejoren los condicionantes técnicos (plataforma virtual) para facilitar el trabajo.

#### *2.4.2. Valoración global y discusión de los resultados*

Una lectura global de los datos nos permite ver que hay recurrencias en las tres aulas por lo que respecta a la percepción de que elaborar el portafolios representa un exceso de trabajo y se carece de tiempo para ello. En relación a los aspectos positivos habría que destacar que la percepción de los estudiantes es que a través del trabajo con el portafolios:

- Se toma conciencia del trabajo realizado, de los conocimientos adquiridos o del nivel logrado
- Se refuerzan y se profundizan temas (repasar, aclarar, consolidar)

A su vez el trabajo con el portafolios

- Ayuda a gestionar el trabajo del curso continuadamente
- Promueve la evaluación continuada

Tan sólo un estudiante de los 33 hace referencia explícita a que el trabajo con el portafolios promueve o induce a la autoevaluación. Sí que hay varias ocasiones en que de una forma u otra se hace referencia a que con el portafolios se aprende más. Este "más" hay que interpretarlo como que la evaluación llevada a cabo a través de portafolios en vez de a través de un examen final contribuye a que se aprenda más aunque tal y como dice un estudiante "se estudie menos". En cambio, aunque de forma aislada, algunos de los estudiantes relacionan con el portafolios un exceso de justificación de la reflexión. Parece evidente que hay una cierta inseguridad en las valoraciones de los estudiantes por lo que respecta a la función autorreguladora del uso de portafolios. Para intentar verter más luz sobre este punto, se ha contrastado este resultado con el análisis de una de las preguntas cerradas del cuestionario final en el cual se pedía a los estudiantes que valoraran si al final del curso controlaban mejor el propio aprendizaje. De los 28 estudiantes que participaron en esta parte un 53% responde que sí, un 35% responde que parcialmente y 7% responde que no. Por tanto, parece ser que el conjunto de acciones pedagógicas, que tal y como se indicó anteriormente incluía diversas herramientas, condujo a que al final del curso más del 50% de los estudiantes percibiera que estaba "controlando", es decir, monitorizando más su aprendizaje. Sin embargo, en las entrevistas los estudiantes no verbalizan de forma explícita que el hecho de utilizar de forma continuada el portafolios durante el curso contribuyera a este aumento de monitorización.

Es interesante que al menos en dos de los grupos cuando se refieren al portafolios los estudiantes de hecho hagan referencia a la fase final de elaboración del portafolios para la cual consideran que han tenido poco tiempo. Queremos destacar que de una forma u otra en todos los grupos se instó a los estudiantes a entregar un portafolios inicial o una autoevaluación inicial, un portafolios intermedio o un informe intermedio y un portafolios final. La pregunta que se plantea es por qué, aunque de hecho sí que se produjo una construcción paulatina del portafolios en los tres grupos, la percepción final en dos de los grupos fue que el portafolios "se hizo durante la última semana" y en el otro la mayoría de los comentarios hacen referencia a que contribuye a gestionar el trabajo y el tiempo y a profundizar temas pero no necesariamente a fijarse objetivos de aprendizaje o a monitorizar el propio aprendizaje. La conclusión es que no se percibe el valor o la función del portafolios como instrumento de reflexión para potenciar la autorregulación y, por tanto, tampoco se percibe de forma consciente el control sobre el propio aprendizaje con ayuda del portafolios.

Finalmente considero de interés destacar que en una de las aulas, las alumnas no llegan a hacer una selección de las evidencias aunque así está formulado en las indicaciones de trabajo. Una posible hipótesis podría ser que esto ocurre porque no saben cómo interrelacionar y justificar la selección de forma coherente con las competencias adquiridas. Se plantea entonces si las indicaciones de trabajo para elaborar el portafolios no ayudan a que el alumno progrese no sólo en lo que aprende sino también en las estrategias metacognitivas de aprendizaje, cosa que en principio es uno de los objetivos del trabajo con portafolios. También puede ser que para ello se necesite más tiempo.

#### **3. El portafolios como instrumento potenciador de la autorregulación y la práctica reflexiva. Conclusiones didácticas**

En este último apartado se presentan conclusiones a partir del estudio realizado para la aplicación del portafolios como instrumento potenciador de la autorregulación y la práctica reflexiva en clases de lengua extranjera. Me basaré para ello tanto en los resultados presentados en el apartado anterior como en conclusiones extraídas en el seno del proyecto DEICOMECU en base a la triangulación de todos los datos y las perspectivas de análisis así como en resultados extraídos en otros proyectos (Kohonen, 2006 y Bräuer, 2009).

#### **3.1. La necesidad de cambio de hábitos y de creencias sobre la evaluación**

En todos los grupos de estudiantes se percibe inseguridad por lo que respecta a la función autorreguladora del portafolios. Si bien se aprecia y se valora que el portafolios contribuye a una mejor planificación y monitorización del aprendizaje, creemos que hay poca conciencia y poco nivel de desarrollo de las estrategias metacognitivas relacionadas concretamente con la evaluación. Se afirma de forma global que el portafolios permite la evaluación continuada pero se continúa teniendo la percepción de que la responsabilidad de la evaluación queda exclusivamente en manos del profesorado. Así el portafolios no contribuye a que aumente significativamente la capacidad de control sobre el propio aprendizaje. Realmente este resultado no es sorprendente si tenemos en cuenta que la evaluación a través de portafolios es aún una práctica poco habitual en el sistema universitario. Kohonen (2006) indica que en un estudio piloto realizado en Finlandia durante 3 años se evidenció como fundamental la necesidad de introducir de forma gradual a los estudiantes a la reflexión sobre el aprendizaje y el metalenguaje de la evaluación: "The central finding of the project was that an understanding of the ELP goals and principles is prerequisite for promoting student ownership of their learning and their ELPSs" (Kohonen, 2006,13).

Si contrastamos esta cita con algunas observaciones de los estudiantes como "no se entiende la metodología", quizás encontremos una explicación para algunos de los resultados. Hay que tener en cuenta que hay hábitos de evaluación y de estudio muy enraizados. Así, aún hoy en día se entiende que la evaluación la realiza el profesorado sobre todo a través de exámenes y que la mejor forma de prepararse para estos exámenes en el caso de estudiar lenguas consiste en hacer ejercicios y memorizar apuntes. Según Bräuer para conseguir un cambio de este tipo de hábitos hay que experimentar que el hábito actual no funciona o que el hábito nuevo realmente reporta beneficio: "(…) an action that stems from one's own critical reflection about a particular behavioral pattern can, on an intrinsic motivational level, lead to progressive and lasting development in a certain competence (…)" (Bräuer, 2009,156).

Aquí radicará la capacidad de seducción del profesorado y seguramente convendrá poder enseñar muestras de otras formas de trabajo y de evaluación a los estudiantes y dialogar con ellos sobre estas muestras. Después habrá que seguir de forma sistemática y coherente esta forma de trabajo ya que para conseguir que efectivamente no implique un "exceso de trabajo" tendrá que convertirse en una rutina y en un hábito aceptados por los estudiantes como efectivos para aprender (cf. Bräuer, 2009,158). Esto implica que tanto el profesorado como el alumnado valoren que el aumento de conciencia sobre el proceso de aprendizaje y la reflexión sobre la planificación, el seguimiento del proceso, la evaluación de los resultados obtenidos en función de los objetivos de aprendizaje etc. facilita el aprendizaje posterior y contribuyen a que aumente la competencia. Por tanto, son en sí mismos objetivos de aprendizaje. A través de los resultados del proyecto constatamos que

gracias a las intervenciones pedagógicas que duraron entre 3 y 6 meses se avanzó bastante en este objetivo. Creemos que es fundamental que el uso del portafolios se extienda a más tiempo cronológico y a más asignaturas si se quiere llegar a expandir todo su potencial como instrumento de autorregulación.

#### **3.2. El andamiaje durante el proceso de reflexión**

El análisis de los otros instrumentos utilizados en el proyecto (cf. Arumí, 2009) así como la triangulación de perspectivas (alumnos-docentes-acción ejecutada) indican que todos los participantes coinciden en que la retroacción y la reflexión que se producen en torno a productos de aprendizaje concretos, como por ejemplo textos escritos, en el marco de tutorías o sobre el soporte digital pero haciendo referencia a aspectos concretos (p.ej. análisis de errores) se perciben como algo positivo y útil. En cambio, la justificación de la selección de evidencias de aprendizaje en base a las competencias adquiridas, aunque estas competencias estuvieran desglosadas en resultados de aprendizaje concretos, se considera superflua ("esto ya se sabe"), difícil ("no entiendo la metodología"), no útil ("yo tengo mi propio sistema"). Es decir, mientras que en el primer caso la reflexión se ve interrelacionada con competencias que son significativas para los propios estudiantes en el segundo caso no lo parece tanto. Y lo que es igual de importante, en el segundo caso la reflexión se experimenta como algo poco habitual y se rechaza con argumentos relacionados con la protección del autoconcepto ("yo tengo mi propio sistema"). Bräuer (2009) también llega a la conclusión en su estudio de que se produce un avance en la capacidad reflexiva de los alumnos en el marco del portafolios cuando esta se considera significativa. Para que la reflexión posterior a la acción se valore como significativa considera Bräuer que es fundamental que los estudiantes reciban andamiaje durante su proceso de práctica reflexiva tanto cuando esta se hace por escrito como cuando se hace oralmente. Para ello propone trabajar a 3 niveles en los que el docente y los otros estudiantes del grupo proporcionarán andamiaje y retroaccción. Él propone ir conduciendo a los estudiantes a través de preguntas desde el nivel de escritura reflexiva en formato de diario personal hasta el nivel de escritura reflexiva en formato de portafolios público:

- Práctica de la documentación y la descripción (discurso privado)
- Práctica del análisis y la interpretación relacionando las nuevas experiencias con conocimientos ya adquiridos (discurso semi privado en el marco de tutorías o grupos de trabajo)
- Práctica de la comparación y la evaluación (discurso público, presentación del proceso y el producto en la parte pública del portafolios)

Esto nos lleva a otra conclusión que se puede extraer de la triangulación de todos los datos y de la cual conviene hacer una relectura. En los tres grupos se valoró de forma desigual el grado de intervención del docente por lo que se refería a las indicaciones de trabajo para hacer el portafolios. En un grupo (aula 1) se consideró que se dieron demasiadas pautas, en el segundo (aula 2) las pautas se igualan a las hojas que debían servir de andamiaje para la autoevaluación pero (extrañamente) no se contemplan como parte integrante del portafolios y en el tercero (aula 3) se consideró que había poca guía. Independientemente de factores individuales relacionados con la personalidad de los docentes y sus creencias con respecto al uso del portafolios, vale la pena detenerse a profundizar en el tema del andamiaje para potenciar la toma de autocontrol y potenciar la capacidad reflexiva sobre el proceso de aprendizaje.

En base al análisis de la acción ejecutada y de las entrevistas con los estudiantes podemos afirmar que el andamiaje pormenorizado se produjo en las aulas del proyecto DEICOMECU sobre todo en el marco de las tutorías pero parece ser que al menos una parte de los estudiantes no fueron capaces de avanzar al nivel de reflexión "pública" en términos de Bräuer interrelacionando la reflexión que se producía en las tutorías con la reflexión sobre la adquisición de las competencias que debía quedar explicitada en el portafolios. Experimentaban así que ambas reflexiones estaban al mismo nivel y que la reflexión del portafolios era un exceso de trabajo y de poca utilidad.

Por otro lado, en al menos dos de los grupos los estudiantes recibieron una ayuda para ejercer la autoevaluación en forma de pautas. De hecho, y a la luz de las propuestas de Bräuer, encontraban la argumentación necesaria para el portafolios público ya preredactada en forma de resultados de aprendizaje desglosados (véase un ejemplo en el anexo). Y lo que es más importante el nivel de detalle de la redacción no cambiaba de un módulo más inicial a un módulo más avanzado. Sin embargo, en principio y siguiendo a Bräuer gracias al andamiaje se va produciendo un aprendizaje de escritura reflexiva. Se podría entonces plantear la hipótesis de que al menos para algunos de los estudiantes el andamiaje recibido no estaba de acuerdo con la ZDP entendiendo esta aquí como la capacidad de autorregulación y de explicitación pública del nivel de adquisición de las competencias requeridas.

La dificultad radica obviamente como sabemos en que potencialmente cada estudiante necesitará un andamiaje diferente si tenemos en cuenta que los procesos de aprendizaje son individuales y diferenciados. La conclusión sería que la pauta u hoja de evaluación se debe usar en el marco de la tutoría y flexibilizarla en función de la capacidad del estudiante de explicitar su adquisición de competencias. Posteriormente el estudiante utilizaría las conclusiones que haya extraído de la tutoría (que se podría grabar) para redactar en la parte pública de su portafolios un informe autoevaluativo que debería contener siempre una reflexión sobre el punto de partida, sobre el estado actual y sobre acciones u objetivos de futuro.

Finalmente conviene apuntar que el aprendizaje de una lengua extranjera, sobre todo si se lleva a cabo en poco tiempo y como adulto, es un proceso cognitivo complejo. Como consecuencia la secuenciación, las pautas y la tipología de evidencias del portafolios tienen que encajar como un puzzle. Si no se utiliza un examen, es decir heteroevaluación cien por cien - hay que recordar la complejidad habitual de los criterios de corrección y evaluación de los mismos -, el portafolios necesariamente es complejo e implica compartir con los alumnos los resultados de aprendizaje esperados y los baremos y criterios de evaluación. Si no, se encontrarán perdidos o superados y pedirán que la evaluación la haga el profesorado. Esto tiene consecuencias sobre el andamiaje. Así por ejemplo, la pauta o la hoja de evaluación deberá contener no sólo los resultados de aprendizaje desglosados sino que deberá contemplar diversos niveles de adquisición de estos resultados. Los resultados deben ser a su vez coherentes con las competencias de la asignatura. Así, si se espera que el alumnado avance en todas las destrezas comunicativas, los resultados se deben poder desglosar con respecto a todas las competencias y el alumnado debe poder aportar evidencias para todas las destrezas. P.ej., si la interacción oral está incluida, habrá que pensar en poder hacer grabaciones de forma que el alumnado las pueda volver a oír y autoevaluarse o al menos habrá que trabajar con una hoja de observación detallada durante las intervenciones orales de los alumnos. También habrá que pensar en los recursos de autoaprendizaje que se pueden ofrecer de forma diferenciada a los alumnos una vez que detecten las lagunas que tienen para alcanzar los resultados de aprendizaje esperados. Sería interesante poder compartir entre el profesorado universitario de lenguas extranjeras en disciplinas semejantes propuestas para todo este tipo de instrumentos.

# **4. REFERENCIAS BIBLIOGRÁFICAS**

- ARUMÍ, Marta (2010): "Formative Assessment in the Interpreting Classroom: Using the Portfolio with Students Beginning Simultaneous Interpreting", en, *Current Trends in Translation and Interpreting*, Vol. 3, Ed. GARANT, M.(Ed.), Helsinki, Helsingin Ylyopisto, 158-178.
- ARUMI, Marta (2009): "Estudio de las percepciones de los estudiantes de lenguas extranjeras sobre el uso de instrumentos de autorregulación en el aula", *Revista Española de Lingüística Aplicada* (22), 35-58.
- ARUMÍ, Marta (2006): *Incidència d´una acció pedagògica dirigida a l´autoregulació. Dos estudis de cas a l´aula d´iniciació a l´aprenentatge de la interpretació consecutiva*, Tesis doctoral, Departamento de Traducción y Filología, Universitat Pompeu Fabra, Publicada en: http://www.tdx.cbuc.es/
- BENSON, Phil (2001): "Teaching and Researching Autonomy in Language Learning. Contents, purpose, origin, reception and impact", *Language Teaching* 39 (3), 167-190.
- BRÄUER, Gerd (2009): "Reflecting the Practice of Foreign Language Learning in Portfolio", *German as a Foreign Language- Journal,* 2-3,/2009, 148-166.
- BRONFENBRENNER, Urie (1979): *The Ecology of Human Development*, Cambridge: MA, Harvard University Press.
- CARRETERO, Ángela (2004): *El discurso contingente como herramienta pedagógica para favorecer la co-construcción de la docencia en la clase de alemán/ LE para adultos en un nivel de principiantes. Un estudio en la investigación-acción,* Tesis doctoral no publicada, Departamento de Traducción y Filología, Universitat Pompeu Fabra, Barcelona.
- ENGESTRÖM, Yrjö (1999): "Activity theory and Individual and Social Transformation", en *Perspectives on activity theory*, Y. ENGESTRÖM, R. MIETTINEN & R.L. PUNAMÄKI (Eds.),,Cambridge, Cambridge University Press, 19-39.
- ESTEVE, Olga (2003): "La interacción en el aula desde el punto de vista de la coconstrucción de conocimientos: Un planteamiento didáctico", en,. *La lengua, vehículo cultural multidisciplinar*, SALABERRI, S. (Coord.), Aulas de Verano, Madrid, MEC, Secretaría General Técnica, 61-80.
- ESTEVE, Olga. y ARUMÍ, Marta (2005). "La evaluación por competencias y el portafolio del estudiante: dos experiencias en asignaturas de Lengua Alemana y de Interpretación Simultánea" en, *Actas del II Congreso Internacional de la Asociación Ibérica de Estudios de Traducción e Interpretación*, Granada, AIETI, 1086-1105.
- ESTEVE, Olga; ARUMÍ, Marta; CAÑADA, Maria; FERNÁNDEZ, Francesc; MARTÍN PERIS, Ernesto; TRENCHS, Mireia; KEIM, Lucrecia; PUJOLÀ, Joan T. (2008): "La interrelación de contextos en la investigación en el aula: una aproximación ecológica", en, *El proceso de enseñar lenguas. Investigaciones en didáctica de la lengua*, BARRIO, José L. (Coord.), Madrid, La Muralla, 135-167.
- KOHONEN, Viljo (2006): "On the notions of the language learner, student and user in FL education: building the road as we travel", en, *Kielenoppija tänään – Language Learners of Today*, TEOKSESSA P. PIETILÄ, P. LINTUNEN & H.- M. JÄRVINEN (eds.), AFinLAnvuosikirja, no 64, University of Tampere, 37– 66,

http://archive.ecml.at/mtp2/Elp\_tt/Results/DM\_layout/Reference%20Materials/ English/VK%20The%20language%20learner.pdf [consulta julio 2010]

- LANTOLF, James P. (2002): "El aprendiz de una segunda lengua como comunicación: Una perspectiva sociocultural", en, *La lengua, vehículo cultural multidisciplinar*, Aulas de Verano, SALABERRI, S. (Coord.), Madrid, MEC, Secretaría General Técnica, 83-93.
- LANTOLF, James P. y THORNE, Steven L. (2006): *Sociocultural Theory and the Genesis of Second Language Development*, Oxford, Oxford University Press.

LITTLE, David (2006): *The Common European Framework of Reference for Languages*,

London, Pearson Education Limited.

- MINISTERIO DE EDUCACIÓN, CULTURA Y DEPORTE (2004): *Guía didáctica del Portfolio europeo de las lenguas para Enseñanza Secundaria*, Madrid, Secretaría General Técnica.
- VAN LIER, Leo (2004): *The Ecology and Semiotics of Language Learning. A Sociocultural Perspective*, Nueva York, Kluwer Academic Publishers.
- WENDEN, Anita (2001): "Metacognitive knowledge in SLA: the neglected variable", en, *Learner Contributions to Language Learning,* BREEN, M. (ed.), New York, Longman, 44-65.
- WERTSCH, James v. (1988): *Vygotsky y la formación social de la mente*, Barcelona, Paidos

#### **5. Anexos**

## **Anexo 1**

**Cuadro de categorías** 

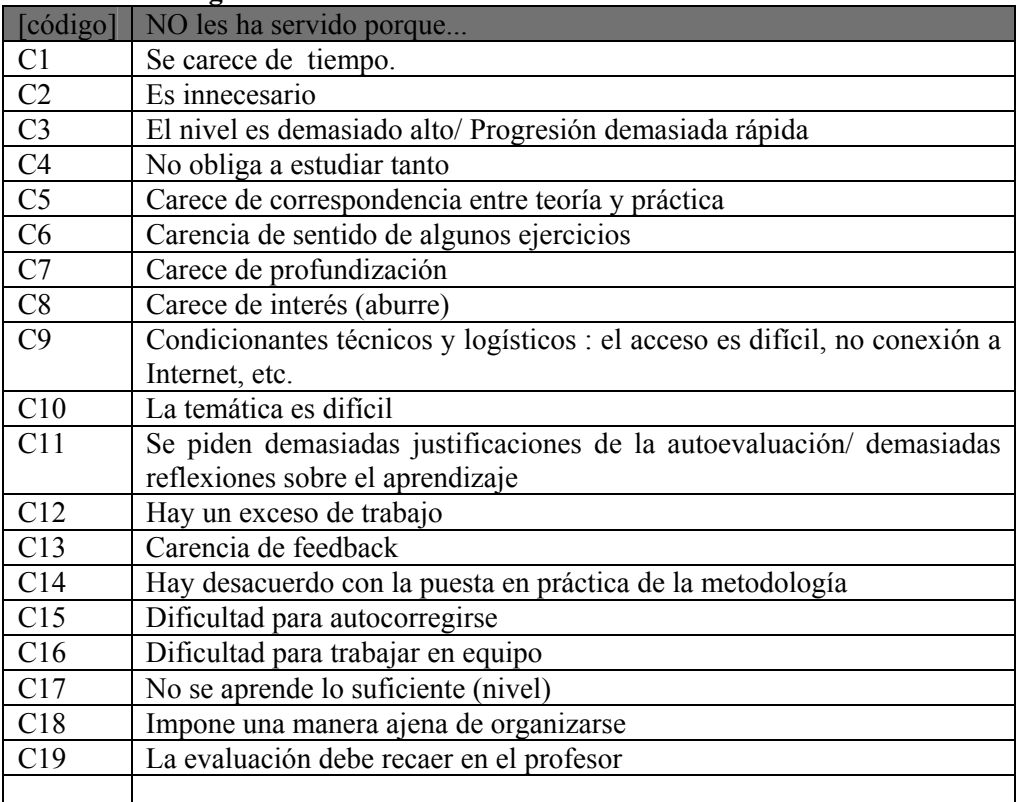

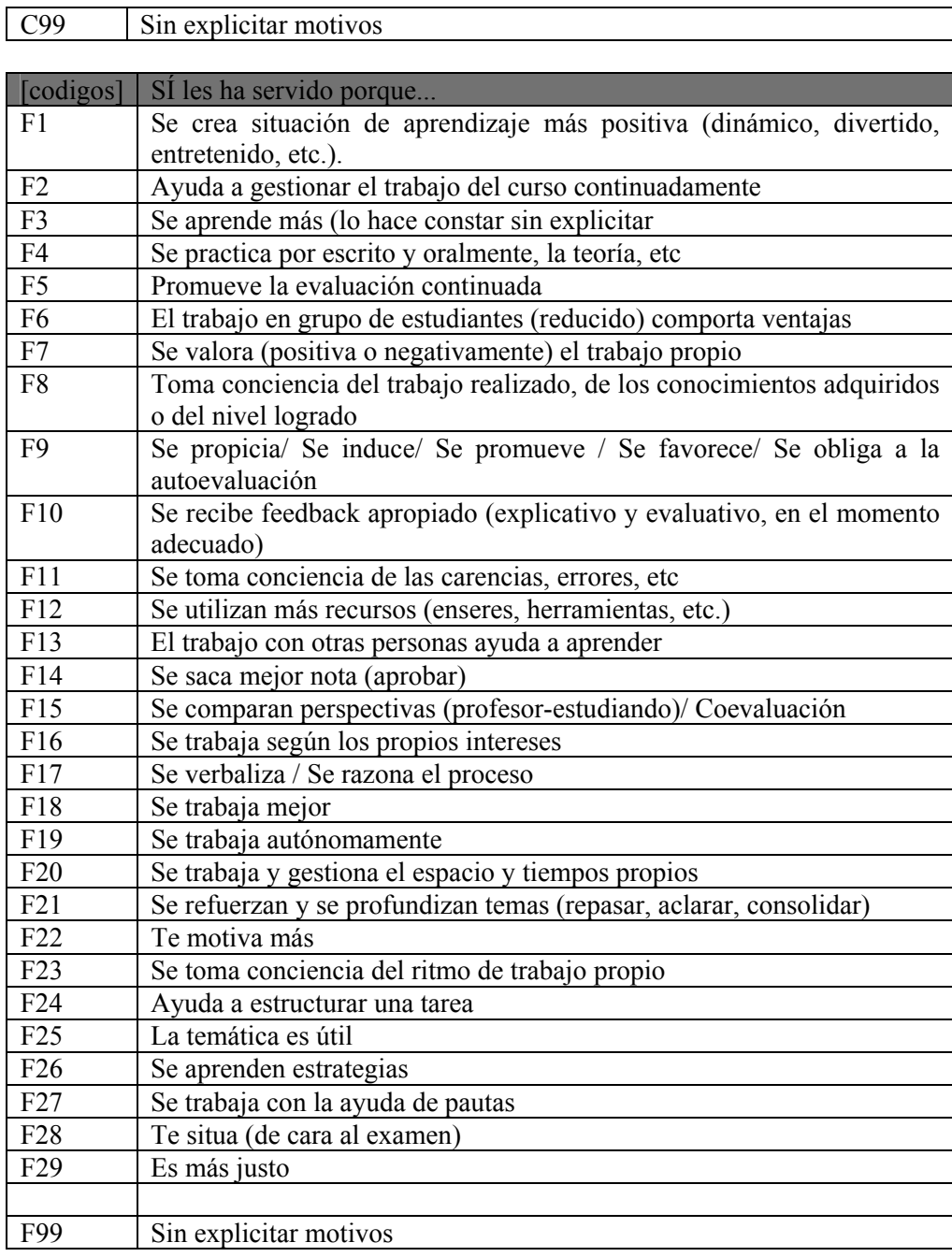

# **Anexo 2**

# **Ejemplo de pauta (aula de alemán)**

Selbstevaluation zum zweiten Block und Kontrastierung mit Dozentin

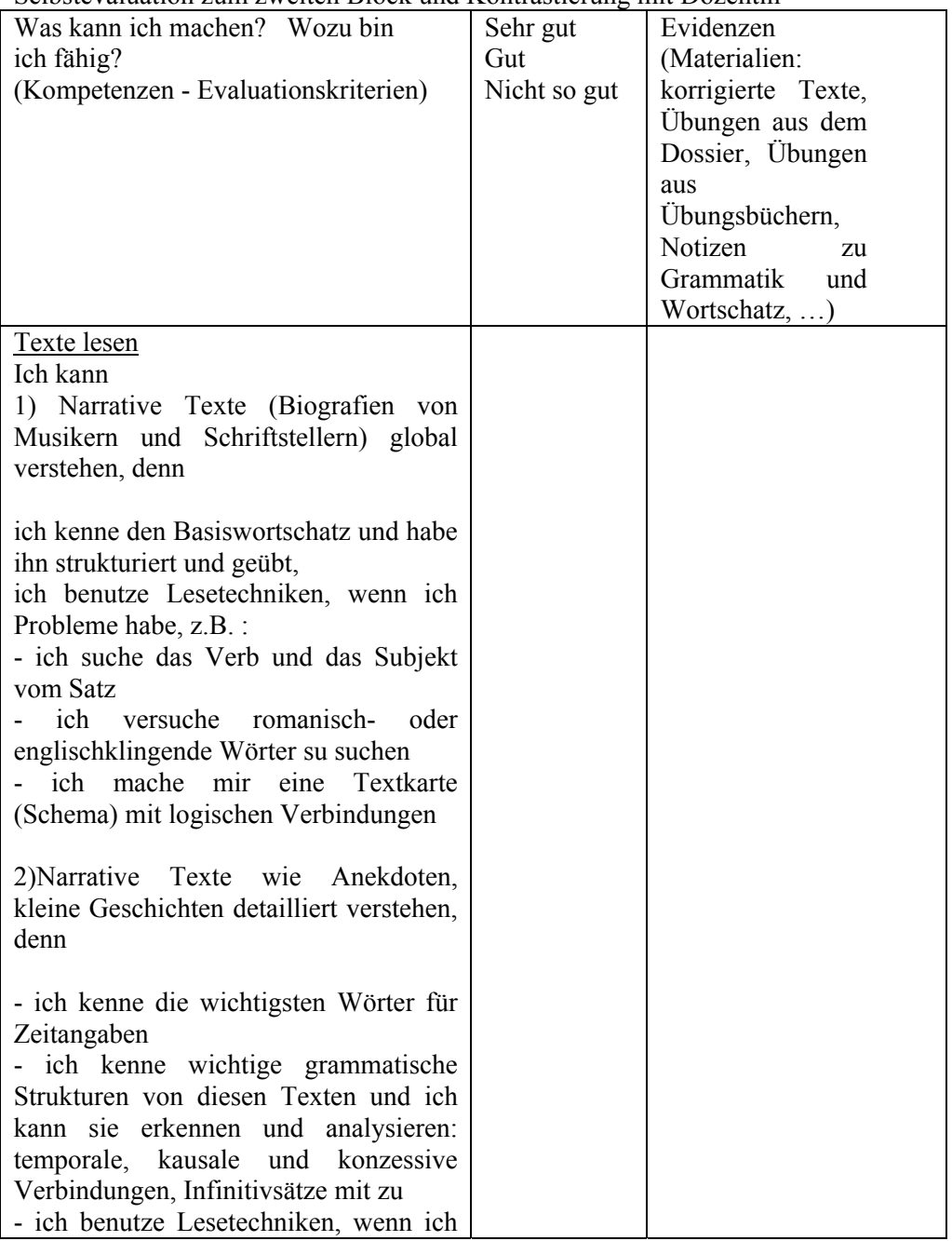

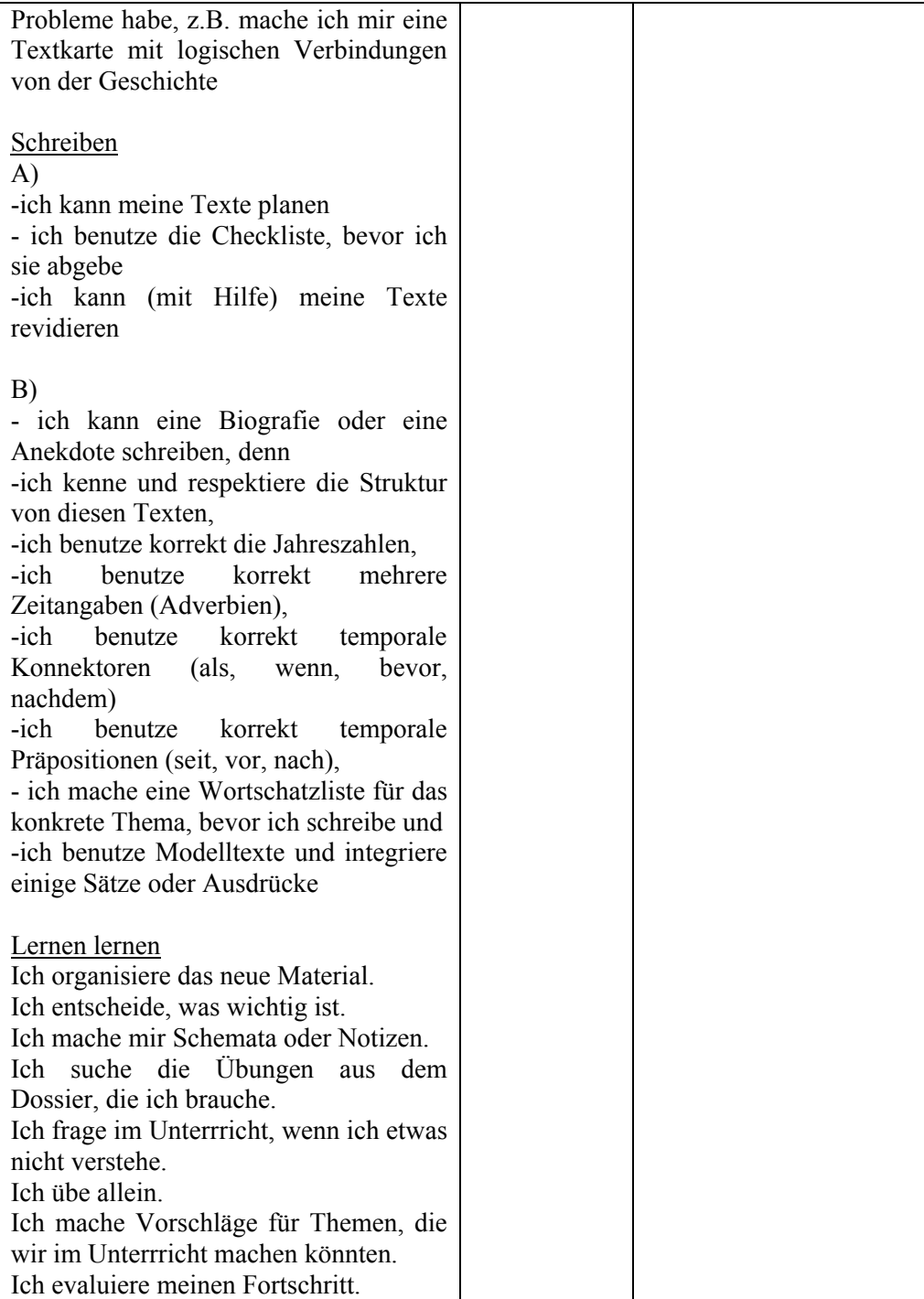